The book was found

## **Programming In Prolog: Using The ISO (text Only) 5th (Fifth) Edition By W.Clocksin.C.S.Mellish**

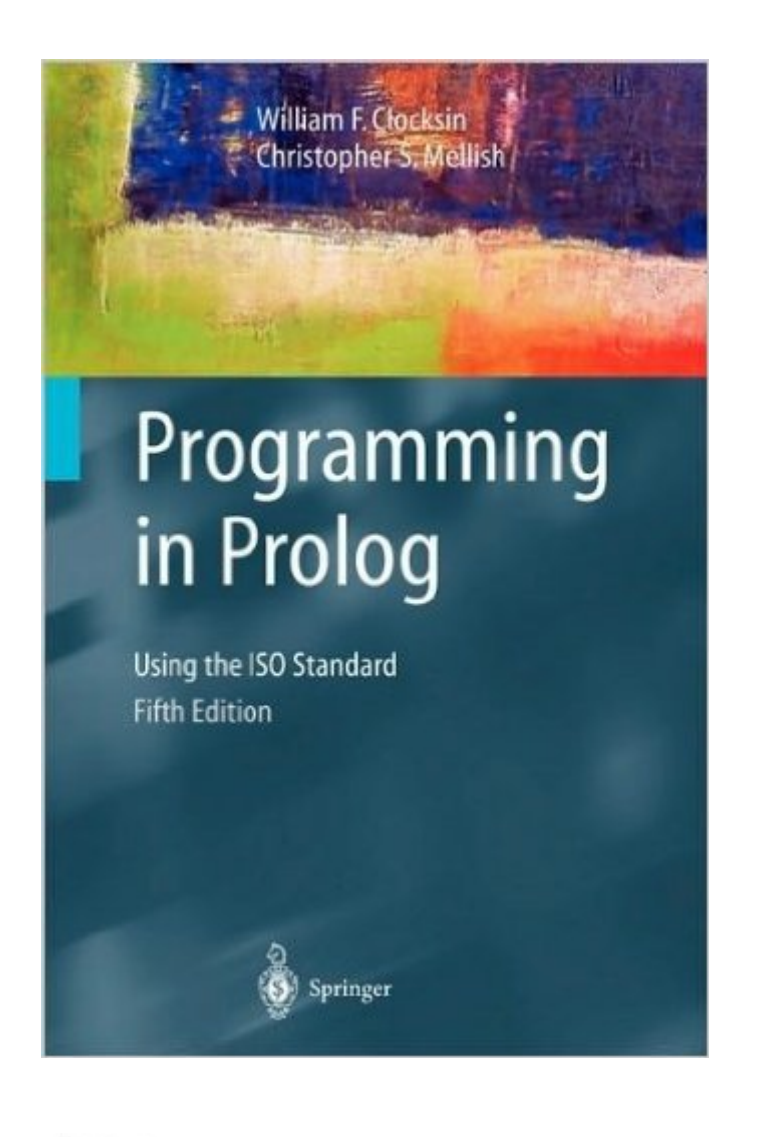

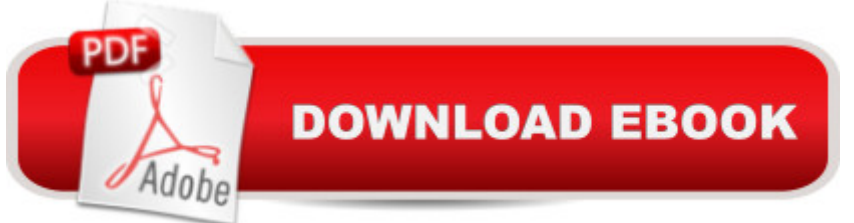

Programming in Prolog: Using the ISO Standard [Paperback] William F. Clocksin (Author), Christopher S. Mellish (Author)

## **Book Information**

Paperback Publisher: Springer;; 5th edition edition (2003) ASIN: B003UUCQLS Average Customer Review: Be the first to review this item Best Sellers Rank: #13,522,045 in Books (See Top 100 in Books) #84 in Books > Computers & Technology > Programming > Languages & Tools > Prolog

## Download to continue reading...

Programming in Prolog: Using the ISO (text only) 5th (Fifth) edition by W.Clocksin.C.S.Mellish [Programming in PROLOG U](http://ebooksperfect.com/en-us/read-book/0LMMm/programming-in-prolog-using-the-iso-text-only-5th-fifth-edition-by-w-clocksin-c-s-mellish.pdf?r=r1Z%2BulJoI3%2B2n50tU3KISVBOyA2NKPE9kVI43LRcWJU%3D)sing the Iso Standard, 5TH EDITION Prolog Programming Success in a Day: Beginners Guide to Fast, Easy and Efficient Learning of Prolog Programming Prolog Programming Success in a Day: Beginner's Guide to Fast, Easy, and Efficient Learning of Prolog Programming ISO 14644-2:2000, Cleanrooms and associated controlled environments -- Part 2: Specifications for testing and monitoring to prove continued compliance with ISO 14644-1 By Charles Petzold - Programming Windows 5th Edition Book/CD Package: The definitive guide to the Win32 API (Microsoft Programming Series) (5th Edition) (10.2.1998) The Art of Prolog, Second Edition: Advanced Programming Techniques (Logic Programming) Prolog: Reproductive Endocrinology and Infertility / Critique Book / Assessment Book (ACOG, PROLOG) The Art of Prolog: Advanced Programming Techniques (Mit Press Series in Logic Programming) Prolog ++: The Power of Object-Oriented and Logic Programming (International Series in Logic Programming) The Art of Prolog: Programming Examples - Macintosh (Logic Programming) The Art of Prolog: Programming Examples - PC (Logic Programming) Java: The Simple Guide to Learn Java Programming In No Time (Programming,Database, Java for dummies, coding books, java programming) (HTML,Javascript,Programming,Developers,Coding,CSS,PHP) (Volume 2) Prolog, Children and Students (Fifth Generation Computing in Education Series) Asset Allocation: Balancing Financial Risk, Fifth Edition: Balancing Financial Risk, Fifth Edition Prestressed Concrete Fifth Edition Upgrade: ACI, AASHTO, IBC 2009 Codes Version (5th Edition) Holy Bible Text Edition NLT: New Living Translation (Text Edition: Full Size) By Charles P. McKeague - Algebra with Trigonometry for College Students: 5th (fifth) Edition PROPERTY+LIABILITY INSURANCE

Penrod, James Published by McGraw-Hill Humanities/Social Sciences/Languages 5th (fifth) edition

(2004) Paperback

Dmca